## **ИНСТРУКЦИЯ ПО ЗАПОЛНЕНИЮ КАЛЬКУЛЯЦИИ НМА И ЛИСТА СОГЛАСОВАНИЯ**

## **КАЛЬКУЛЯЦИЯ**

Автор, являющийся сотрудником СФУ и создавший произведение в пределах трудовых обязанностей, заполняет калькуляцию, маркированную оранжевым цветом.

Пример заполнения

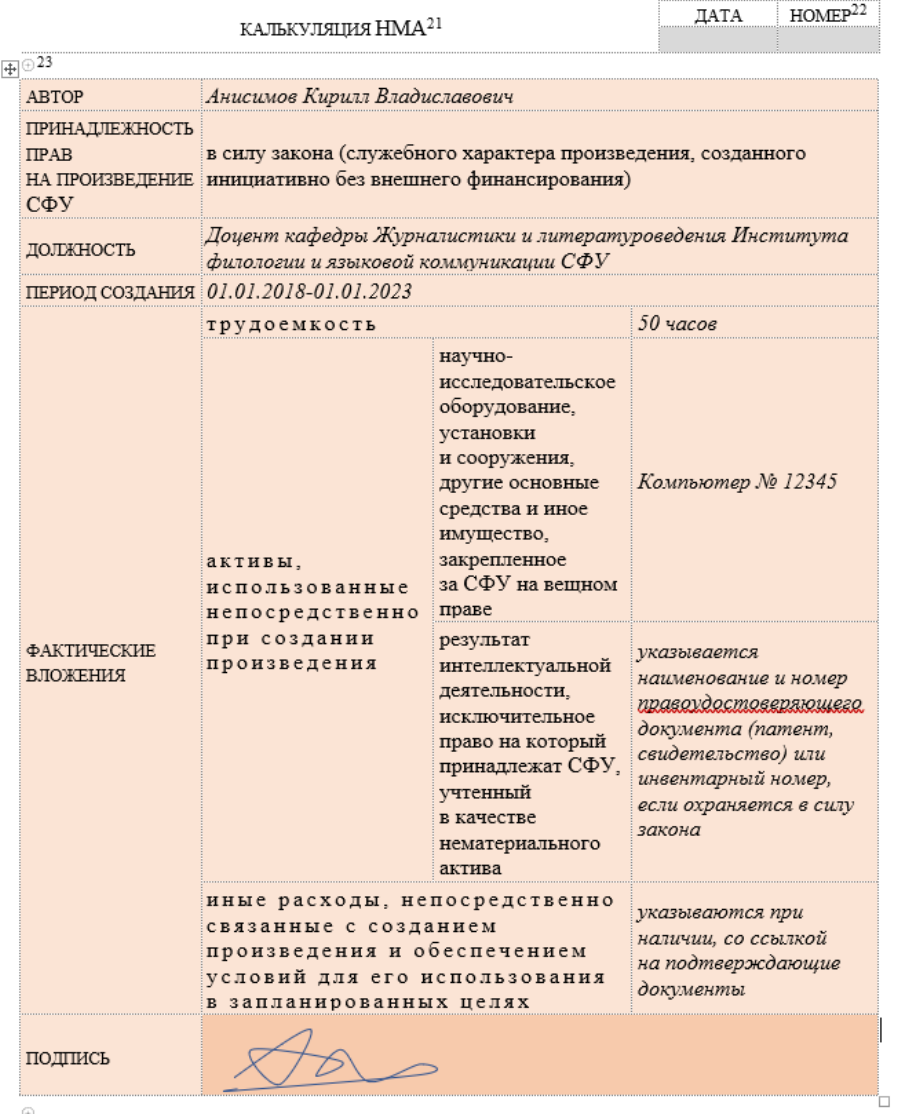

Если произведение создано по гранту, то все соавторы заполняют калькуляцию, маркированную голубым цветом. Фактические вложения должны соотноситься с размером вознаграждения, выплаченного из средств внешнего финансирования в рамках научного проекта (например, калькуляции, приложенной к договору о реализации научного проекта коллективом согласно Приказу № 1931 от 30.11.2023).

Пример заполнения

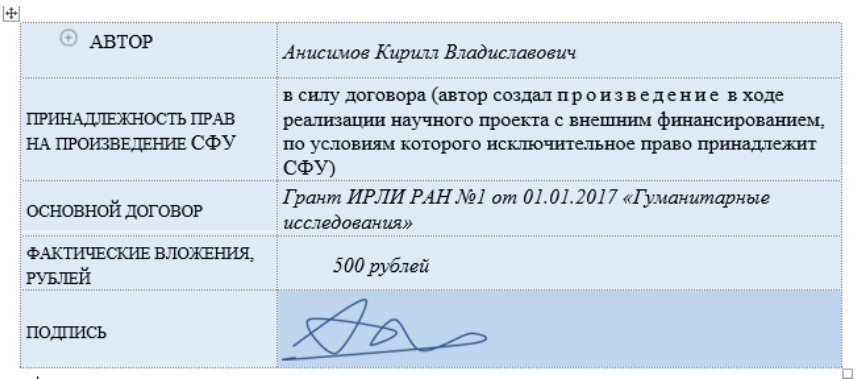

В случае, если произведение создано в соавторстве с обучающимся или иным лицом, не имеющим действующих расходных договоров с университетом, данные такого соавтора вносятся в калькуляцию, маркированную зеленым цветом.

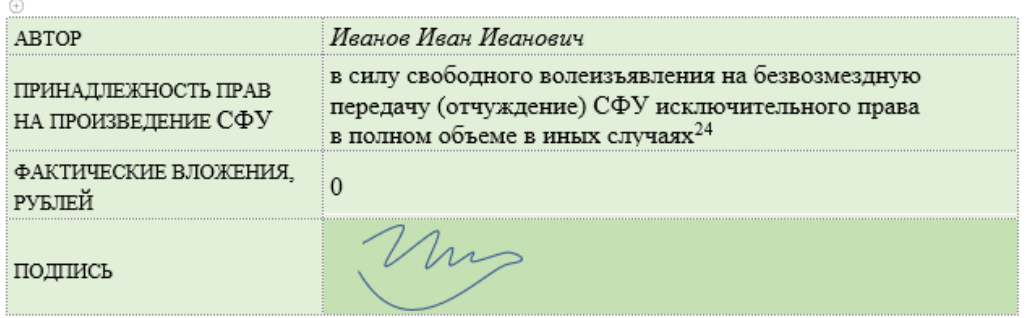

Каждый из соавторов заполняет таблицу по своему основанию, корреспондирующему обстоятельствам создания объекта. Избыточные таблицы удаляются (например, в случае создания произведения по гранту – оранжевая и зеленая, а в случае, если произведение создано преподавателем в соавторстве со студентом – голубая).

## **ЛИСТ**

Графа «Согласовано» заполняется следующим образом: уполномоченным лицом является руководитель структурного подразделения или коллегиального органа, который рассмотрел произведение и выдал рекомендацию к его опубликованию (например, заведующий кафедры, на базе которой создано произведение). Соответственно, здесь указывается должность *заведующий кафедрой* (в верхней строке таблицы) и название кафедры (в нижней строке таблицы) и вписывается фамилия (в верхней строке) и имя, отчество (в нижней строке) исполняющего данные обязанности.

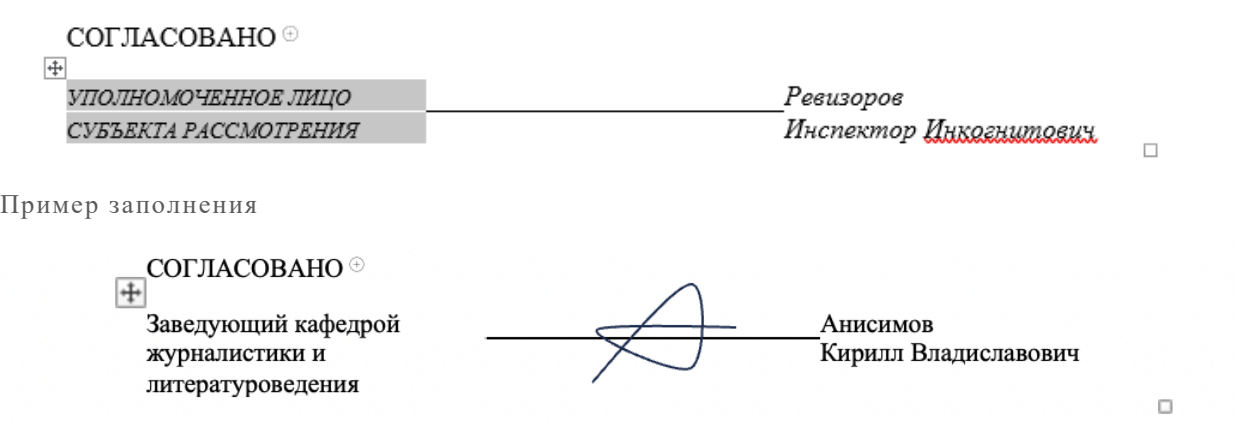